## り患者

## がん治療とお金について 主任MSW 竹内 里夏 令和**4**年**11**月**24**日(木) 15:00~16:00

対象者:がん患者さんやご家族の方など 視聴方法:PC、タブレット、スマホなど

**Web会議ツール「Zoom」**を使用します。 詳しい参加方法は、別添の説明書をご覧ください。

①右のQRコードからメール作成画面を開き、 参加者のお名前と連絡先を記載して送付してください。 直接下記のアドレスまで送っていただいてもOKです。 ✉ **chubu\_kanjakai@chubuh.johas.go.jp** ※右のQRコードから直接Zoomの画面を開くこと は出来ません。参加申し込みメール用です。

**②メディカルサポートセンターの窓口でも申し込み受付、 Zoom ログインID・パスワードの配布を行っています。 または052-652-5511(経営企画課)まで** 食事買食

申込締切:令和4年**11**月**23**日(水)

**企画・運営 がん診療推進委員会**

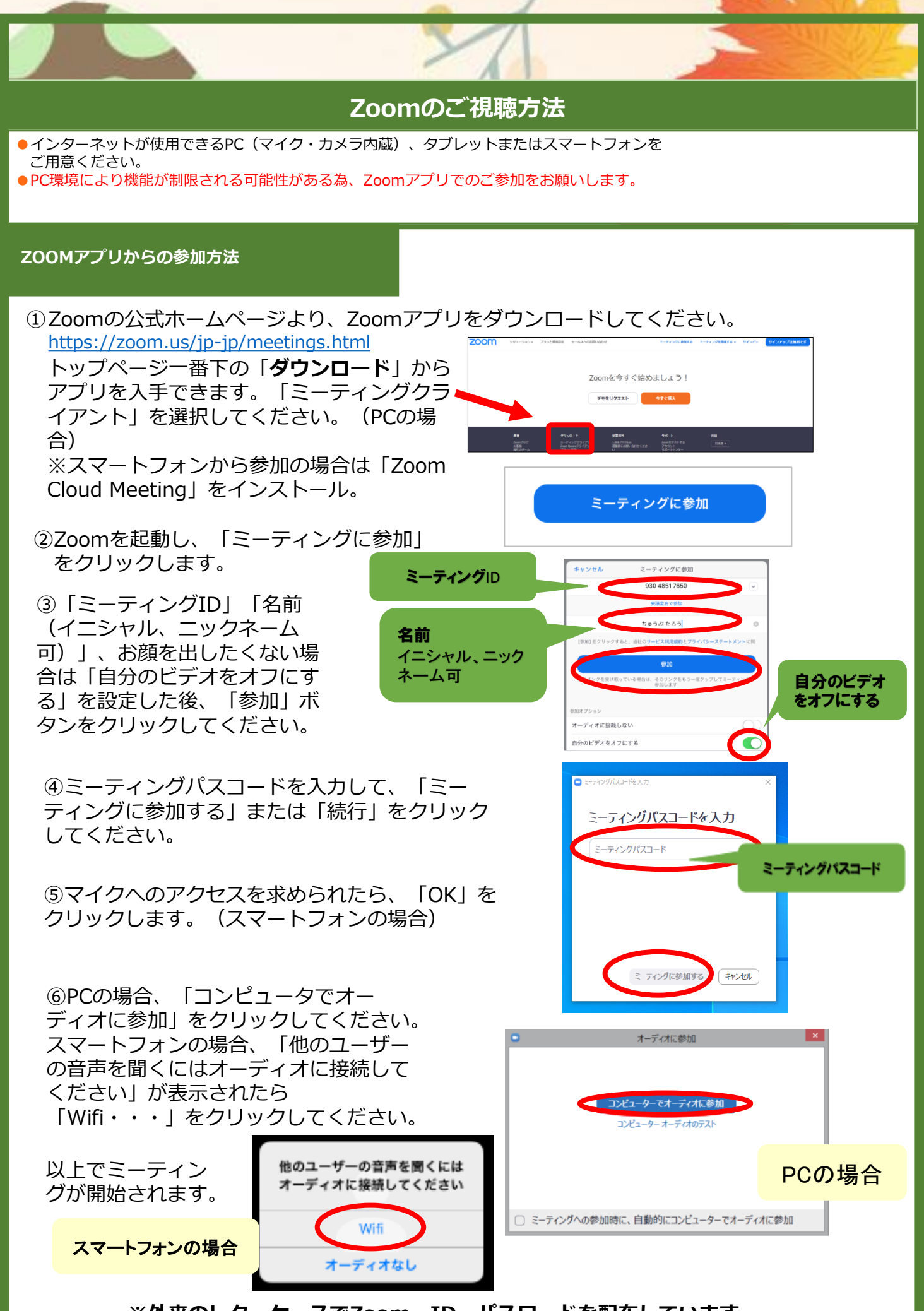

**※外来のレターケースでZoom ID・パスワードを配布しています。**